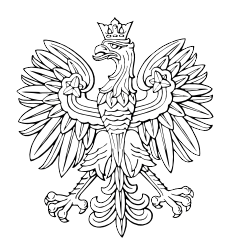

# DZIENNIK USTAW RZECZYPOSPOLITEJ POLSKIEJ

Warszawa, dnia 27 grudnia 2019 r.

Poz. 2520

## **ROZPORZĄDZENIE RADY MINISTRÓW**

z dnia 23 grudnia 2019 r.

## **w sprawie sposobu udzielania dostępu do aplikacji SHRIMP**

Na podstawie art. 32 ust. 11 ustawy z dnia 30 kwietnia 2004 r. o postępowaniu w sprawach dotyczących pomocy publicznej (Dz. U. z 2018 r. poz. 362 oraz z 2019 r. poz. 730 i 1063) zarządza się, co następuje:

**§ 1.** Rozporządzenie określa sposób udzielania dostępu do aplikacji SHRIMP przez Prezesa Urzędu Ochrony Konkurencji i Konsumentów, zwanego dalej "Prezesem UOKiK", oraz ministra właściwego do spraw finansów publicznych.

**§ 2.** 1. Prezes UOKiK udziela dostępu do aplikacji SHRIMP podmiotowi udzielającemu pomocy innemu niż organ Krajowej Administracji Skarbowej, na podstawie wniosku składanego przez ten podmiot.

2. Wniosek składa się w postaci papierowej albo elektronicznej, na formularzu zgłoszeniowym, którego wzór określa załącznik nr 1 do rozporządzenia. Wniosek składany w postaci elektronicznej opatruje się kwalifikowanym podpisem elektronicznym, podpisem zaufanym albo podpisem osobistym.

3. Wniosek zawiera dane identyfikujące podmiot udzielający pomocy, informacje dotyczące uprawnień podmiotu do udzielania pomocy oraz dane użytkownika wyznaczonego przez ten podmiot do korzystania z aplikacji SHRIMP, zwanego dalej "użytkownikiem głównym".

4. Podmiotom udzielającym pomocy, które są uprawnione do udzielania pomocy publicznej czasowo, dostęp do aplikacji SHRIMP jest udzielany na czas niezbędny do realizacji obowiązków sprawozdawczych.

5. Podmiotom udzielającym pomocy innym niż podmioty określone w ust. 4 dostęp do aplikacji SHRIMP jest udzielany bezterminowo.

6. Prezes UOKiK udziela dostępu do aplikacji SHRIMP w terminie 40 dni od dnia otrzymania wniosku. Identyfikator (login) i hasło dostępu umożliwiające korzystanie z aplikacji SHRIMP przekazywane są użytkownikowi głównemu pocztą elektroniczną na adres wskazany we wniosku.

7. W przypadku podmiotów, o których mowa w ust. 4, Prezes UOKiK przekazuje użytkownikowi głównemu również informację o terminie, do którego udzielono dostępu do aplikacji SHRIMP. Na wniosek podmiotu udzielającego pomocy termin ten może zostać przedłużony lub dostęp do aplikacji SHRIMP może zostać przywrócony. Przepisy ust. 2 i 6 stosuje się odpowiednio.

8. W przypadku zmiany danych identyfikujących podmiot udzielający pomocy lub użytkownika głównego lub zmiany związanej z uprawnieniami do udzielania pomocy publicznej podmiot udzielający pomocy przekazuje aktualizację danych w terminie 7 dni od dnia wystąpienia tych zmian. Aktualizację danych przekazuje się na formularzu zgłoszeniowym, o którym mowa w ust. 2.

9. Podmiot udzielający pomocy może wyznaczyć dodatkowych użytkowników aplikacji SHRIMP, zwanych dalej "użytkownikami pomocniczymi".

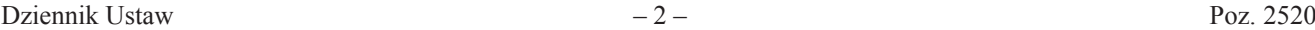

10. Użytkownik główny zamieszcza w aplikacji SHRIMP informacje identyfikujące użytkownika pomocniczego, obejmujące imię i nazwisko, komórkę organizacyjną, numer telefonu służbowego oraz adres służbowej poczty elektronicznej. Użytkownik główny przekazuje użytkownikowi pomocniczemu na adres służbowej poczty elektronicznej identyfikator (login) i hasło umożliwiające korzystanie z aplikacji SHRIMP.

11. W przypadku wycofania danego użytkownika pomocniczego albo zmiany danych identyfikujących tego użytkownika użytkownik główny dokonuje aktualizacji informacji zamieszczonych w aplikacji SHRIMP.

**§ 3.** 1. Minister właściwy do spraw finansów publicznych udostępnia aplikację SHRIMP użytkownikowi wyznaczonemu przez organ Krajowej Administracji Skarbowej na podstawie zgłoszenia przekazanego przez ten organ.

2. Zgłoszenie przekazuje się w postaci papierowej albo elektronicznej, na formularzu zgłoszeniowym SH1, którego wzór określa załącznik nr 2 do rozporządzenia.

3. Minister właściwy do spraw finansów publicznych w terminie 40 dni od dnia otrzymania zgłoszenia, o którym mowa w ust. 1, przekazuje użytkownikowi pocztą elektroniczną, na adres wskazany w zgłoszeniu, identyfikator (login) i hasło dostępu umożliwiające korzystanie z aplikacji SHRIMP.

4. W przypadku wyrejestrowania danego użytkownika aplikacji SHRIMP albo zmiany danych identyfikujących tego użytkownika lub jego uprawnień właściwy organ Krajowej Administracji Skarbowej przekazuje ministrowi właściwemu do spraw finansów publicznych aktualizację zgłoszenia w terminie 7 dni od dnia wystąpienia tych zmian. Aktualizację zgłoszenia przekazuje się na formularzu zgłoszeniowym, o którym mowa w ust. 2.

**§ 4.** 1. Dostęp do aplikacji SHRIMP udzielony przez Prezesa UOKiK oraz ministra właściwego do spraw finansów publicznych przed dniem wejścia w życie rozporządzenia zachowuje ważność.

2. W zakresie dostępu do aplikacji SHRIMP udzielonego przez Prezesa UOKiK przed dniem wejścia w życie rozporządzenia:

- 1) użytkownik aplikacji SHRIMP, któremu identyfikator (login) i hasło dostępu umożliwiające korzystanie z aplikacji SHRIMP przekazał bezpośrednio Prezes UOKiK, staje się użytkownikiem głównym w rozumieniu rozporządzenia;
- 2) użytkownik aplikacji SHRIMP inny niż wskazany w pkt 1 staje się użytkownikiem pomocniczym w rozumieniu rozporządzenia.

**§ 5.** Wnioski i zgłoszenia dotyczące dostępu do aplikacji SHRIMP złożone i nierozpatrzone przed dniem wejścia w życie rozporządzenia rozpatruje się zgodnie z przepisami tego rozporządzenia.

**§ 6.** Rozporządzenie wchodzi w życie z dniem 1 stycznia 2020 r.1)

Prezes Rady Ministrów: *M. Morawiecki*

<sup>1)</sup> Niniejsze rozporządzenie było poprzedzone rozporządzeniem Rady Ministrów z dnia 23 grudnia 2009 r. w sprawie przekazywania sprawozdań o udzielonej pomocy publicznej i informacji o nieudzieleniu takiej pomocy z wykorzystaniem aplikacji SHRIMP (Dz. U. z 2018 r. poz. 712), które traci moc z dniem wejścia w życie niniejszego rozporządzenia zgodnie z art. 4 ustawy z dnia 12 kwietnia 2019 r. o zmianie ustawy o postępowaniu w sprawach dotyczących pomocy publicznej (Dz. U. poz. 1063).

Załączniki do rozporządzenia Rady Ministrów z dnia 23 grudnia 2019 r. (poz. 2520)

Załącznik nr 1

#### WZÓR FORMULARZA ZGŁOSZENIOWEGO

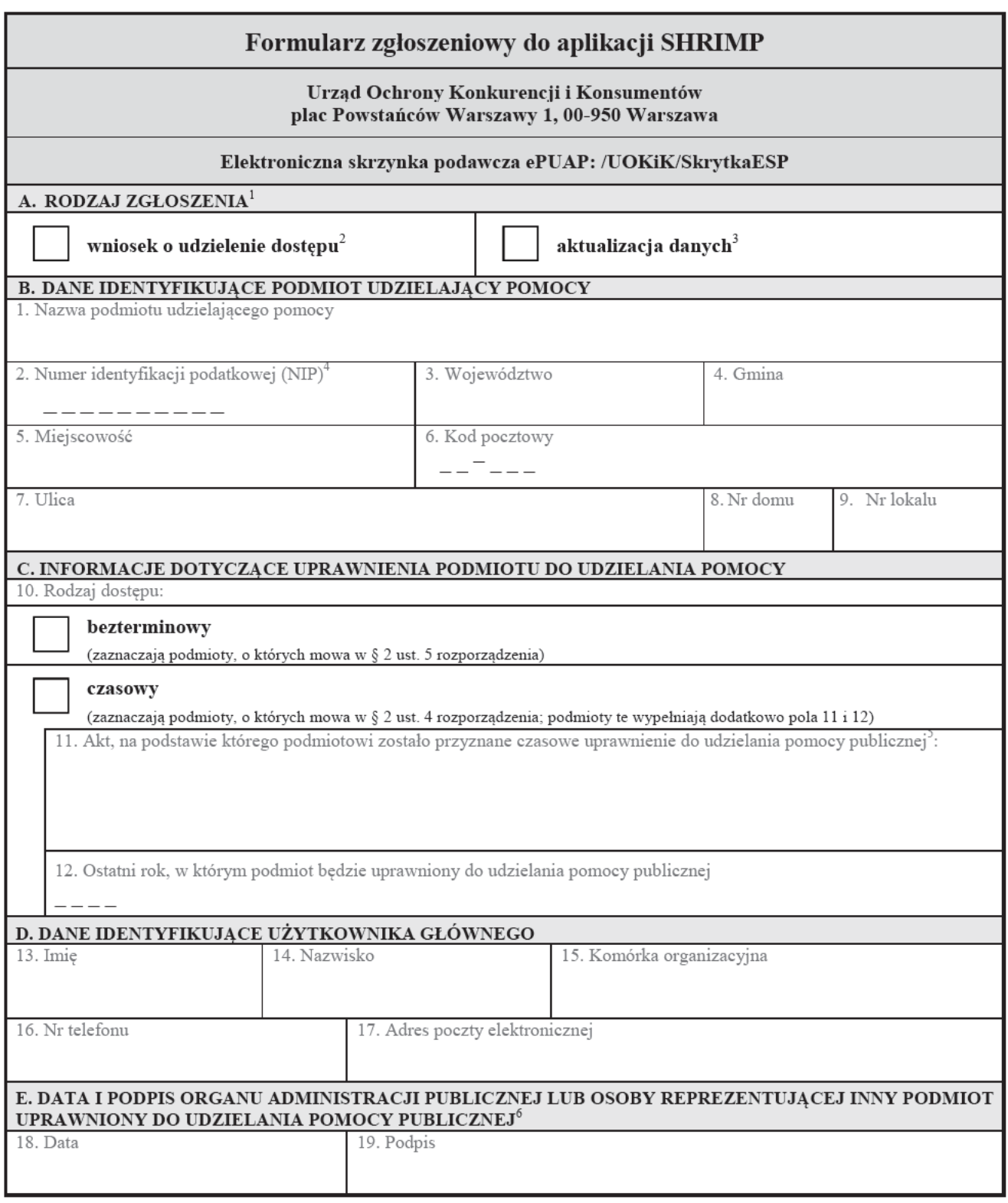

I<br>Ależy zaznaczyć właściwe pole.<br>2 Z wnioskiem o udzielenie dostępu nie występują podmioty udzielające pomocy, które posiadają już dostęp do aplikacji SHRIMP.

<sup>&</sup>lt;sup>3</sup> Należy wypełnić wszystkie pola formularza.

<sup>4</sup> Należy podać NIP podmiotu udzielającego pomocy, np. gminy, powiatu, województwa, fundacji, stowarzyszenia, przedsiębiorcy.

<sup>&</sup>lt;sup>5</sup> Należy podać informacje określające ten akt, np.: w przypadku umowy – numer, datę zawarcia, przedmiot oraz strony umowy, w przypadku decyzji – numer, datę wydania oraz przedmiot decyzji, w przypadku uchwały – numer, datę wydania oraz tytuł uchwały.  $^6$  Wypełnia się tylko w przypadku składania wniosku w postaci papierowej.

Załącznik nr 2

### WZÓR FORMULARZA ZGŁOSZENIOWEGO

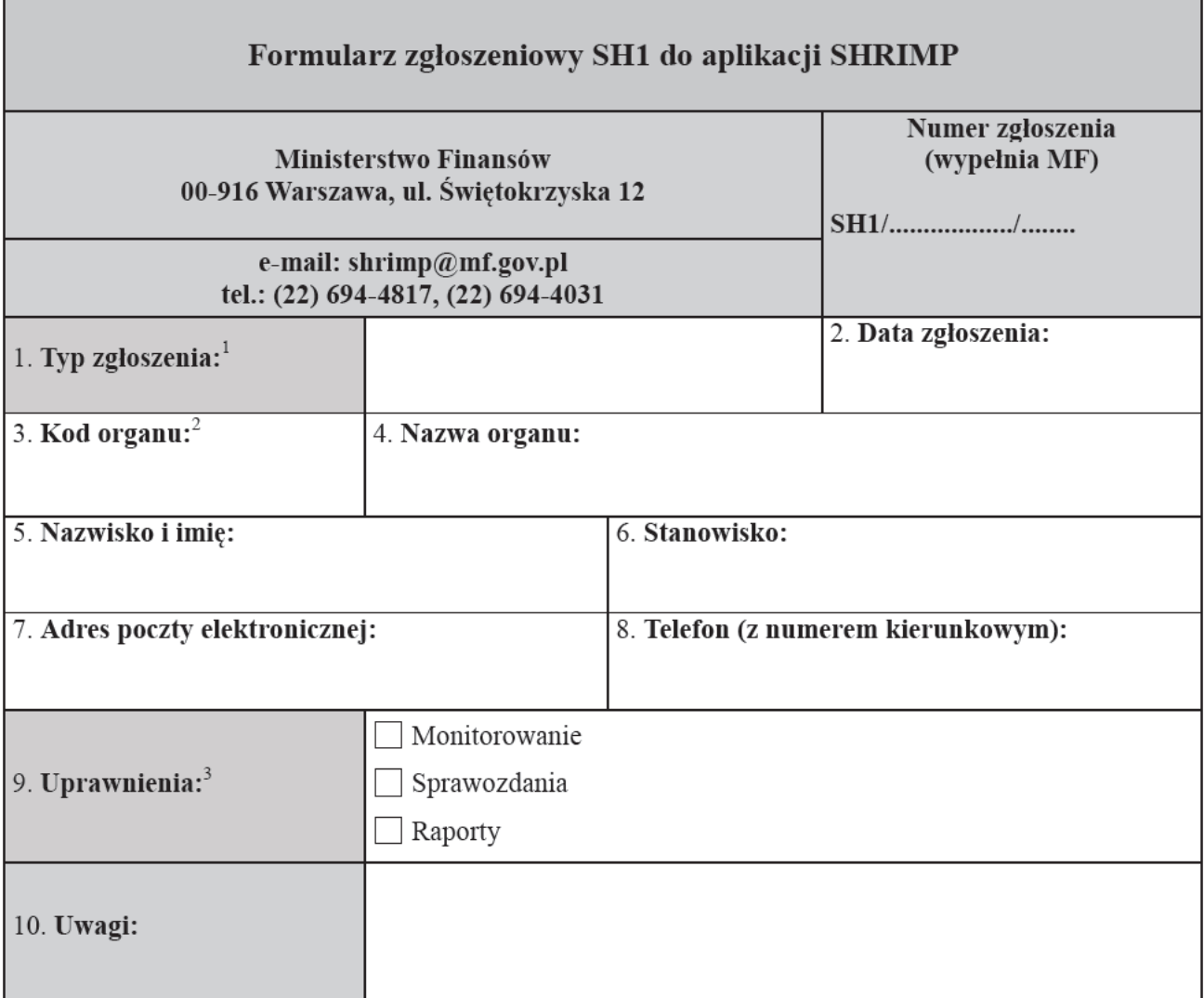

(data i podpis osoby upoważnionej)

 $^{\rm l}$ Należy wybrać typ zgłoszenia:

- Zgłoszenie użytkownika
- Wyrejestrowanie użytkownika
- Zmiana danych
- Zmiana uprawnień
- Przywrócenie hasła.

<sup>2</sup> Należy podać kod identyfikacyjny zgodnie z zarządzeniem ministra właściwego do spraw finansów publicznych, wydanym na podstawie art. 39 ustawy z dnia 16 listopada 2016 r. o Krajowej Administracji Skarbowej (Dz. U. z 2019 r. poz. 768, z późn. zm.). <sup>3</sup> Należy zaznaczyć wymagane uprawnienia:

**MONITOROWANIE** 

Zakres uprawnień obejmuje:

- Ręczną rejestrację przypadków pomocy
- Importowanie przypadków pomocy z plików tekstowych generowanych przez system POLTAX
- Weryfikacje przypadków pomocy

#### SPRAWOZDANIA

Zakres uprawnień obejmuje:

- Tworzenie i przesyłanie sprawozdań zawierających zarejestrowane przypadki pomocy

#### **RAPORTY**

Zakres uprawnień obejmuje generowanie raportów:

- wg NIP przedsiębiorcy
- wg PUP (Podmiotu Udzielającego Pomocy)